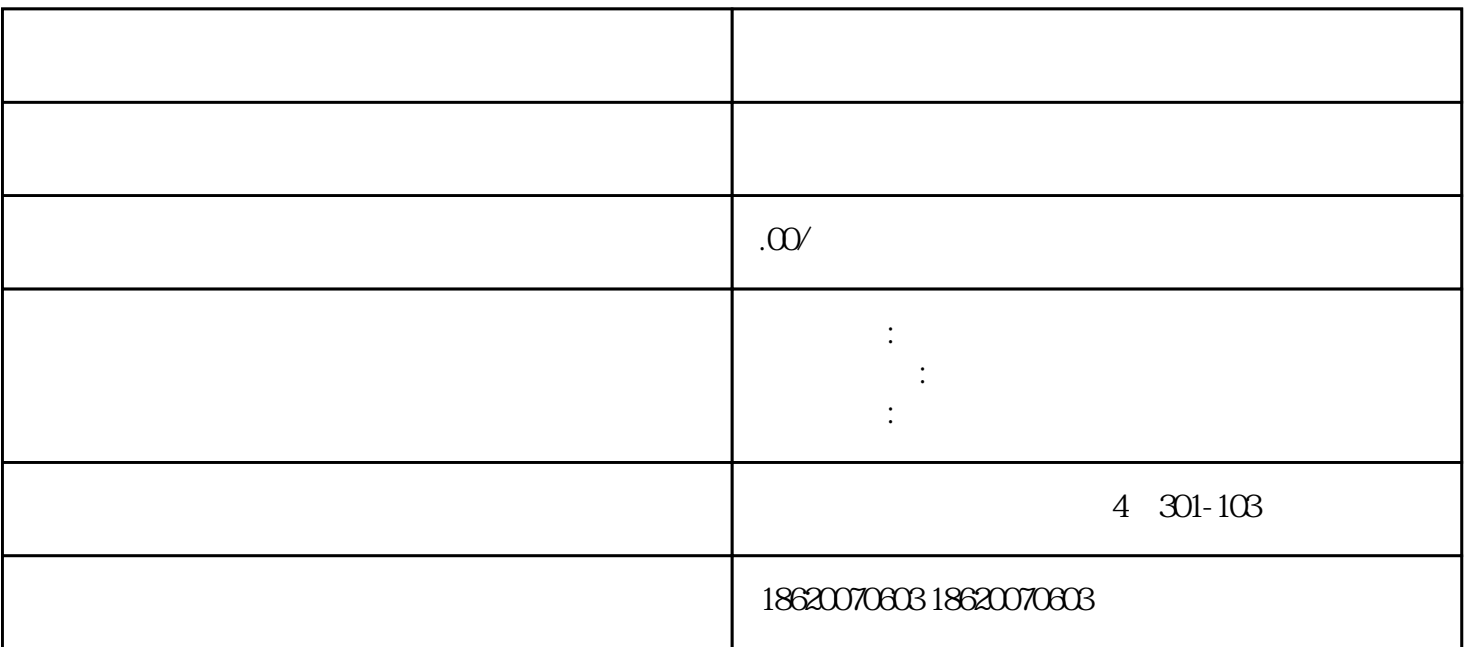

- $\overline{1}$
- 2、签订合同
- 
- 3 50%
- $4\,$
- 
- $5<sub>l</sub>$
- 
- $6\,$
- $7$
- 8、客户交付剩余50%尾款
- 
- 9  $\theta$